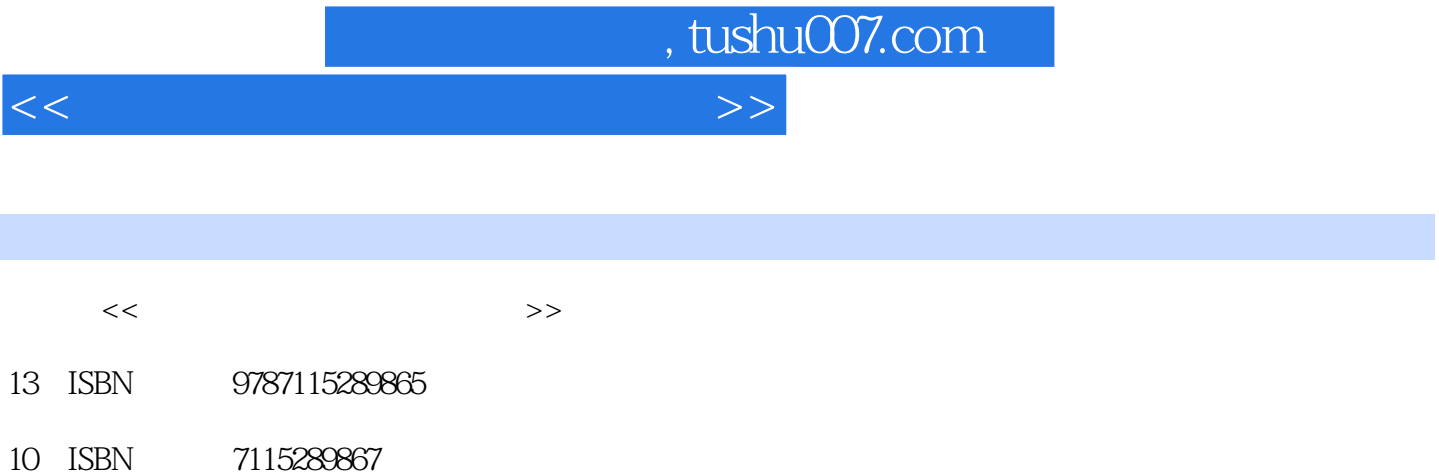

出版时间:2012-9

PDF

更多资源请访问:http://www.tushu007.com

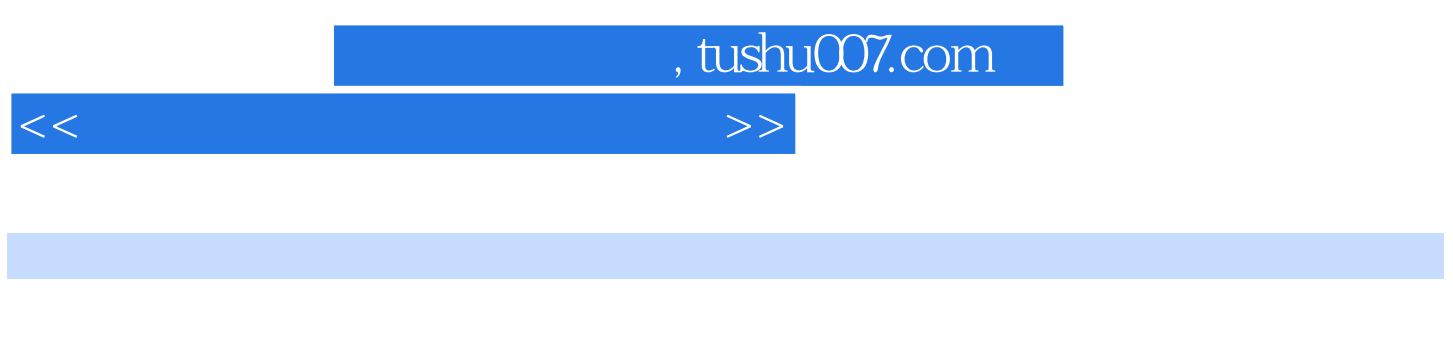

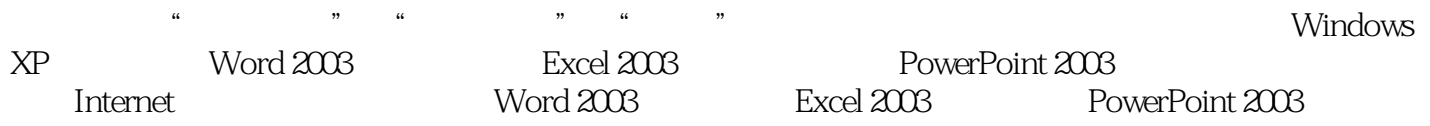

( B) Microsoft Office

, tushu007.com  $<<$  the set of the set of the set of the set of the set of the set of the set of the set of the set of the set of the set of the set of the set of the set of the set of the set of the set of the set of the set of the set  $1$  1 21.1 21.1.1

 $21.1.2$  21.1.3  $21.1.3$   $31.1.4$   $41.1.5$  $41.2$   $51.2.1$   $51.2.2$   $61.2.3$  $71.24$  111.3 121.3.1 121.3.2 13 15 16 2 Windows 182.1 Windows 182.1.1 Windows 182.1.2 Windows XP 182.1.3 Windows XP 192.1.4 Windows XP 212.2 Windows XP 242.2.1 242.2.2 262.2.3 262.2.3  $272.3$  Windows XP 302.4 Windows 312.4.1 322.4.2 342.4.3 352.4.4 2 372.5 Windows 382.5.1 382.5.2 382.5.3 392.5.4 392.6 Windows XP 402.6.1 Windows Media Player 402.6.2 录音机 42本章小结 42习题 43第3章 Word 2003字处理软件 463.1 Word 2003概述 463.2 Word 2003 473.3 Word 2003 483.3.1 483.3.2  $503.33$   $523.34$   $533.4$   $543.41$  $543.42$   $573.4.3$   $603.4.4$  $613.45$   $633.46$   $673.5$   $693.51$ 693.5.2 723.5.3 743.5.4 753.5.5 763.5.6  $7736$   $77361$   $77362$   $78363$  823.64  $843.7$   $863.7.1$   $863.7.2$ 913.7.3 92 92 92 4 Excel 2003 974.1 Excel 2003 974.1.1 Excel 2003 974.1.2 Excel 2003 974.1.3 Excel 2003  $984.2$   $994.2.1$   $994.2.2$ 1004.2.3 1024.3 1044.3.1 1044.3.1 1044.3.2 1054.3.3  $1064.4$   $1074.4.1$   $1074.4.2$   $1084.4.3$  $1094.44$   $1104.5$   $1134.51$   $1134.52$ 1154.6 1164.6.1 1164.6.2 118 119 119 5 PowerPoint 2003 1235.1 PowerPoint 2003 1235.1.1 PowerPoint 2003 1235.1.2 PowerPoint 2003 1245.2 PowerPoint 2003 1265.2.1  $1265.2.2$   $1285.2.3$   $1315.2.4$  $1335.25$   $1355.3$   $1375.31$   $1375.32$  $1385.4$   $1385.41$   $1385.4.2$ 1395.4.3 1395.4.4 140 141 141 6  $\frac{1436.1}{1436.1}$  1436.1.1 1436.1.2  $1436.1.3$  1446.1.4  $1446.1.4$  1466.1.5 1476.1.6 to the set of the set of the 1486.2 to the 1486.3 Internet the 1486.3.1 Internet 1486.3.2 Internet 1496.3.3 Internet IPv4 1496.3.4 Internet IPv6 1516.3.5 Internet 1526.4 and 1526.4 Internet 1536.4.1  $1536.4.2$   $1536.4.3$   $1546.4.4$ 1566.4.5 Internet 1586.4.6 ADSL 1596.4.7 1606.5 Internet 1616.5.1 1616.5.2 1656.5.3 1676.5.4  $1696.55$  1766.6  $1776.61$  1786.6.2 1796.6.3 1806.64 180 181 181 7 1857.1 1857.1.1 1857.1.2 1857.1.3  $1857.1.4$   $1867.1.5$   $1877.2$ 1877.2.1 1877.2.2 1907.2.3 1927.2.4

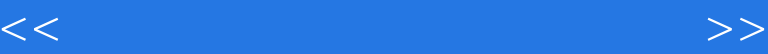

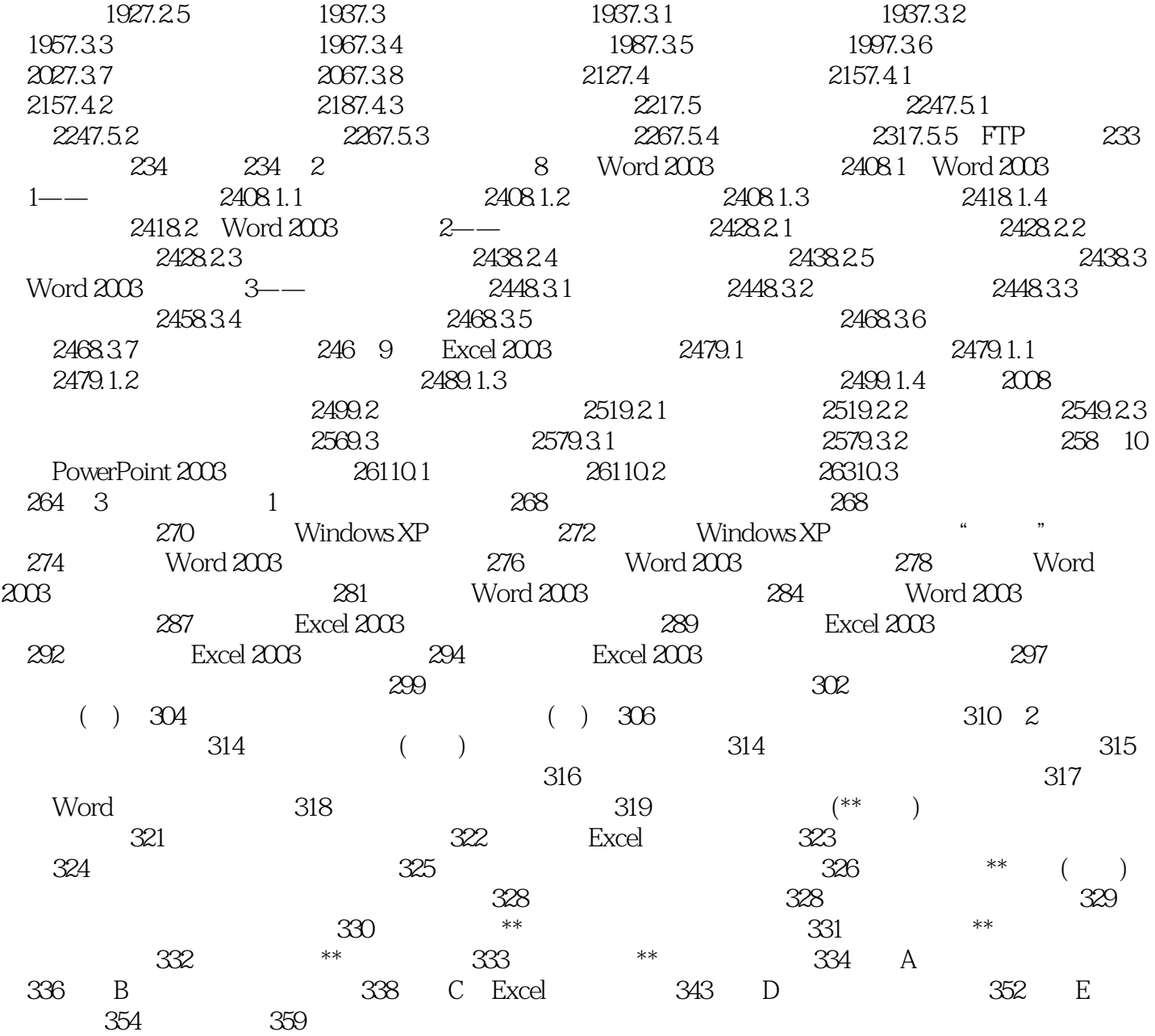

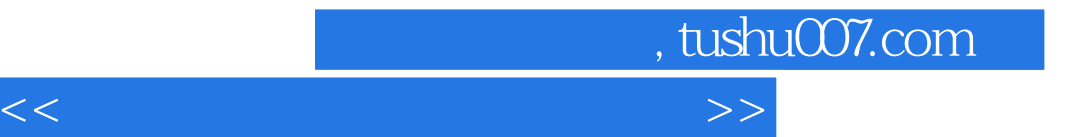

本站所提供下载的PDF图书仅提供预览和简介,请支持正版图书。

更多资源请访问:http://www.tushu007.com